# Computação Gráfica I

### Professor:

Anselmo Montenegro www.ic.uff.br/~anselmo

# Conteúdo:

- Introdução

# **Computação Gráfica :** *noção clássica*

### DADOS IMAGENS

#### 1200 1200

1.000000 1.000000 37.600000 2.000000 1.000000 39.600000 3.000000 1.000000 40.700000 4.000000 1.000000 42.600000 5.000000 1.000000 42.600000 6.000000 1.000000 43.100000

# Computação Gráfica

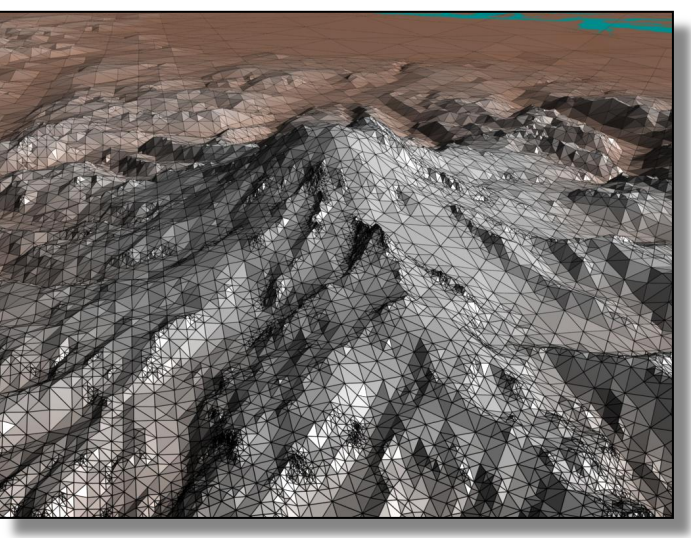

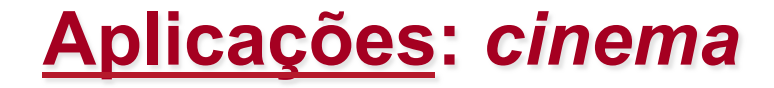

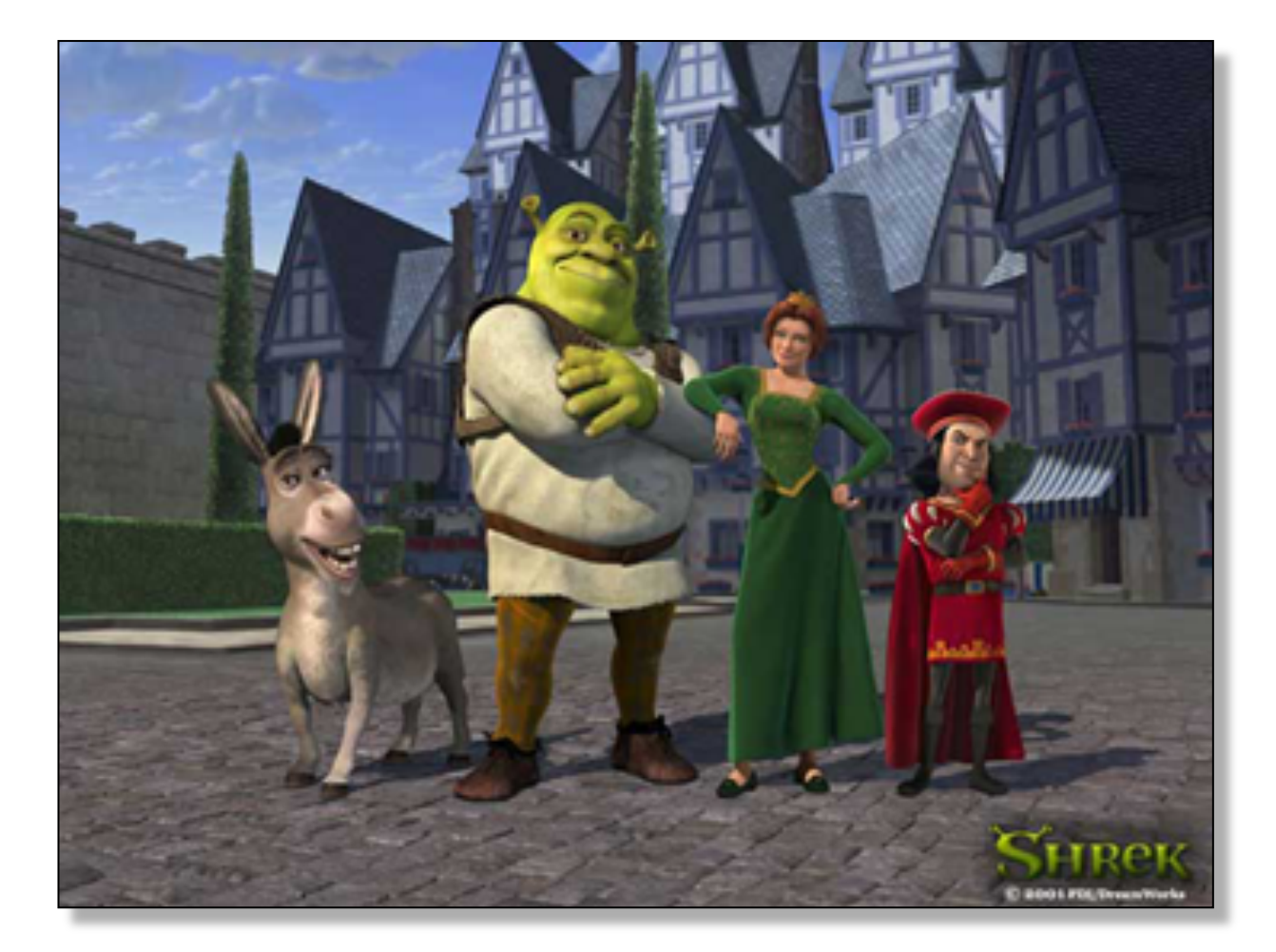

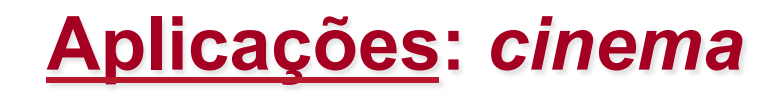

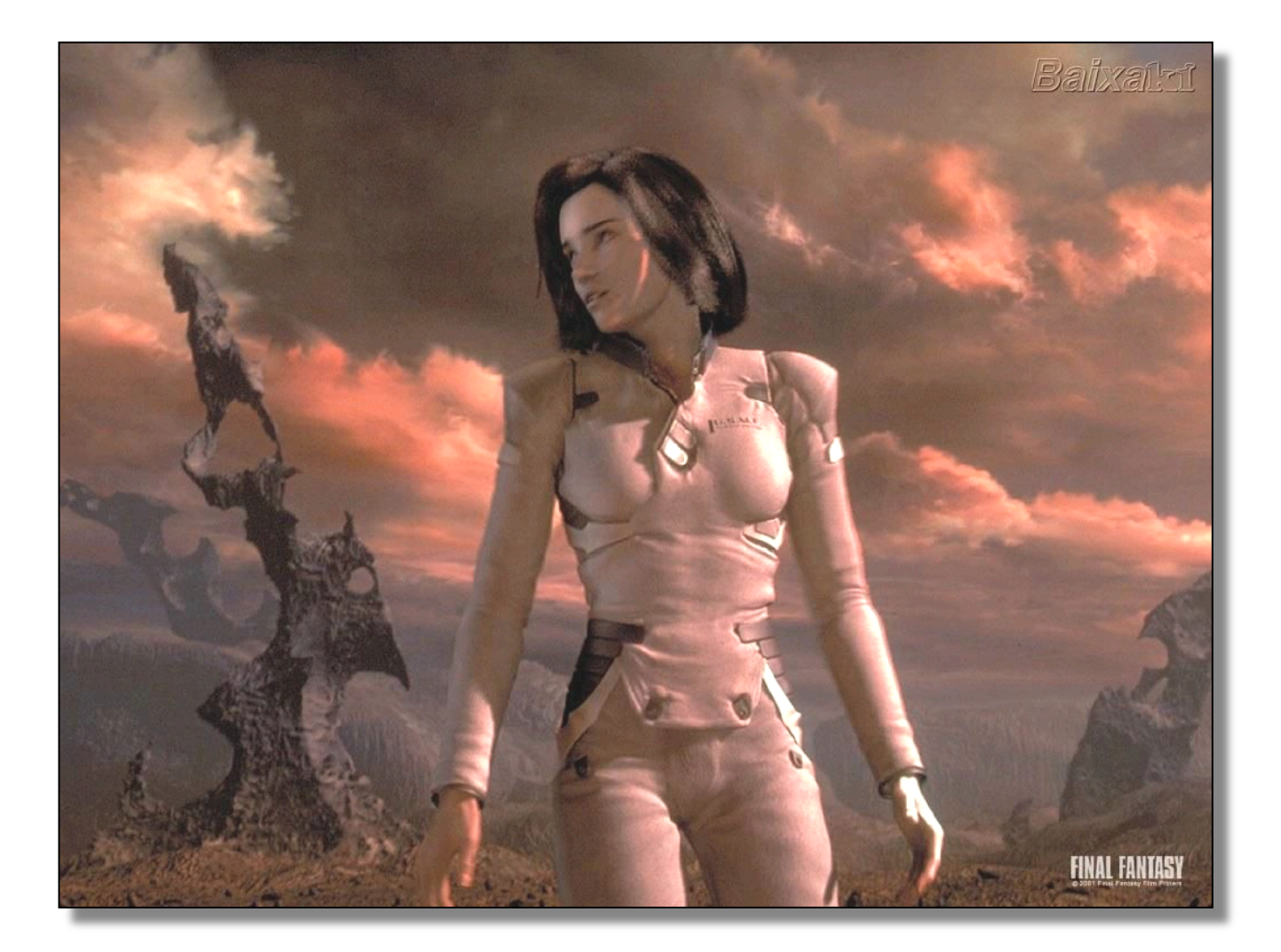

### **Aplicações:** *cinema*

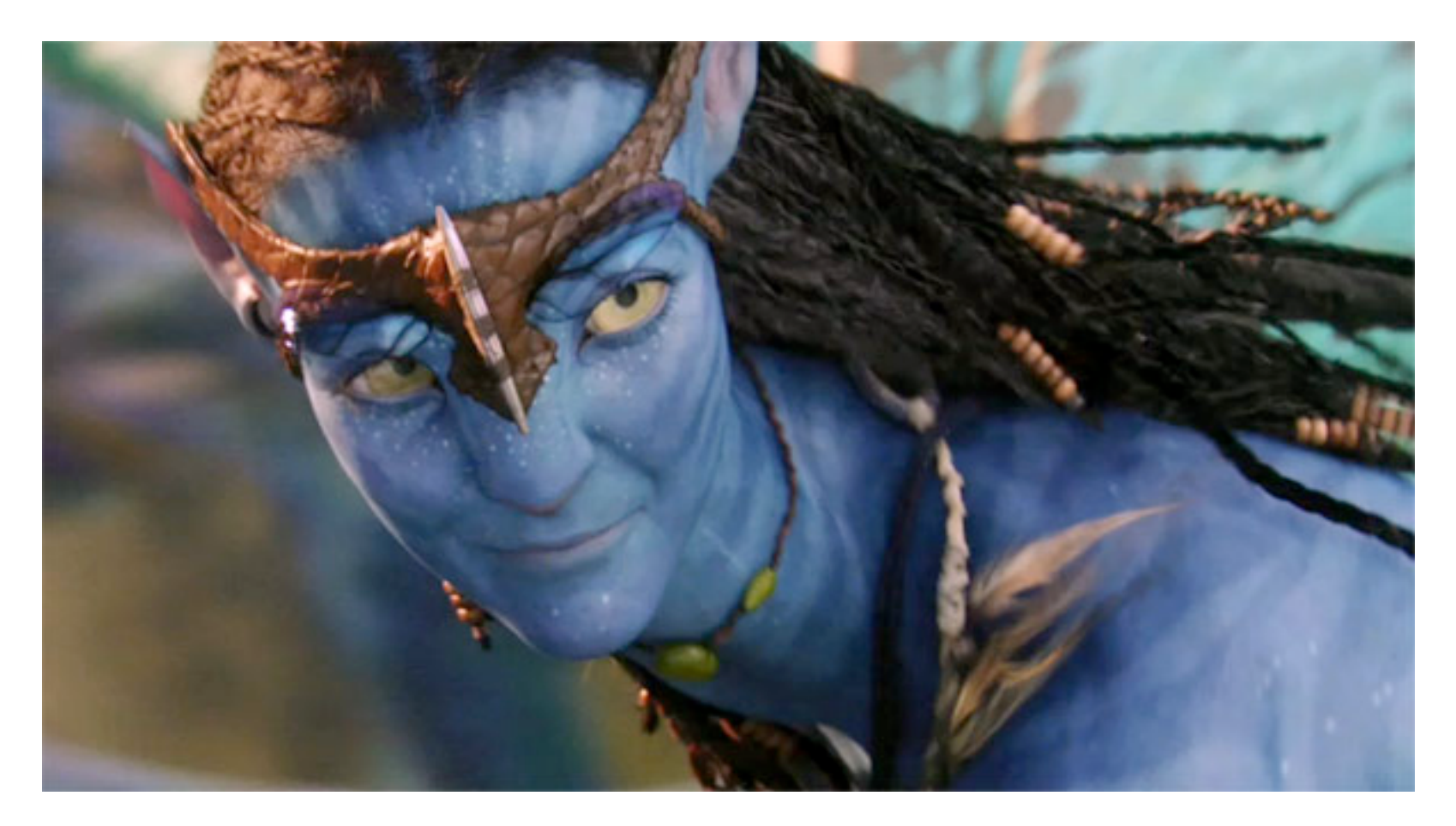

**http://whatculture.com/film/avatar-vs-sherlock-holmes-isit-elementary-my-dear-watson.php** 

# **Aplicações:** *jogos eletrônicos*

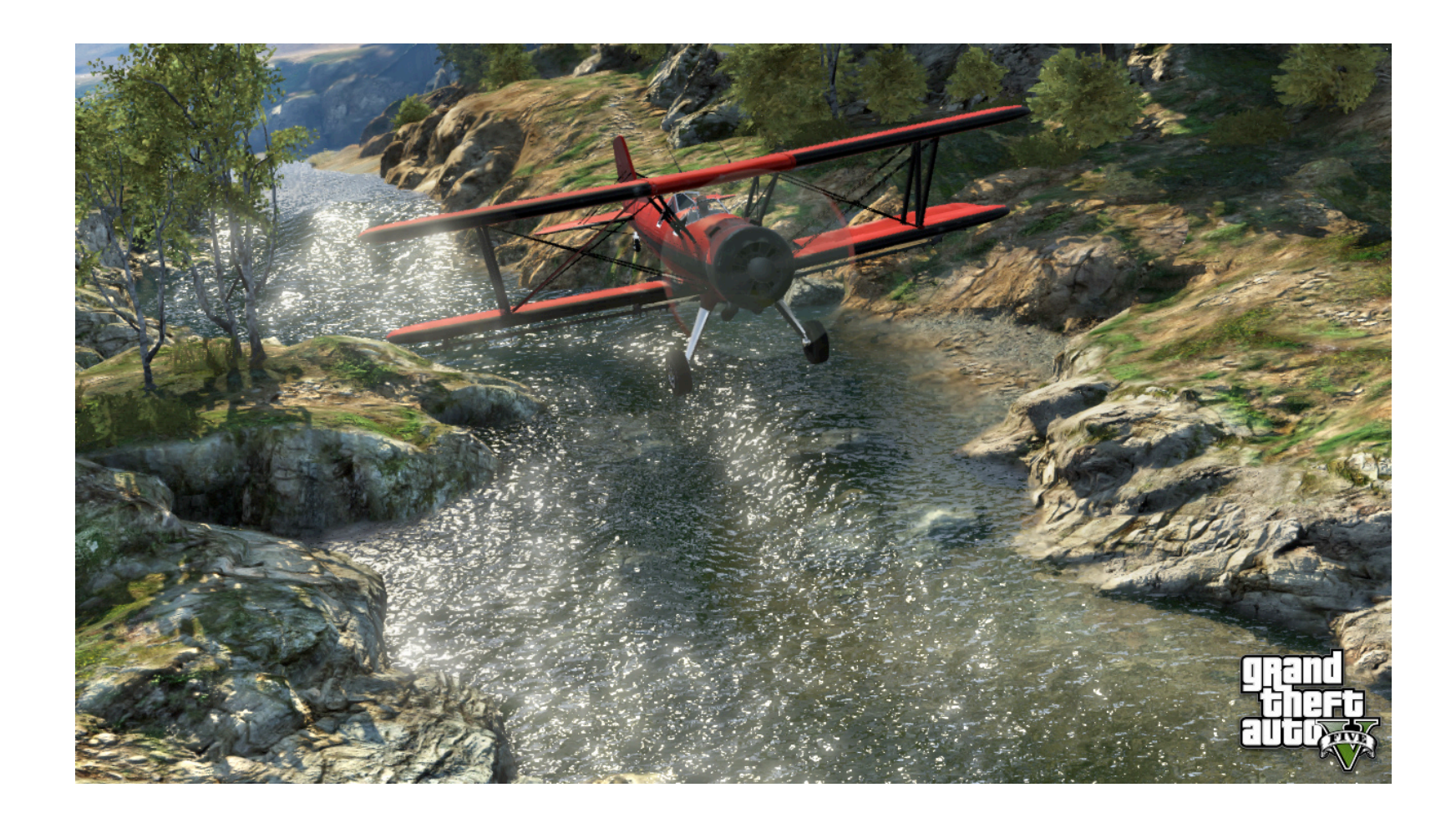

**http://www.t3.com/news/gta-5-news** 

### **Aplicações:** *jogos eletrônicos*

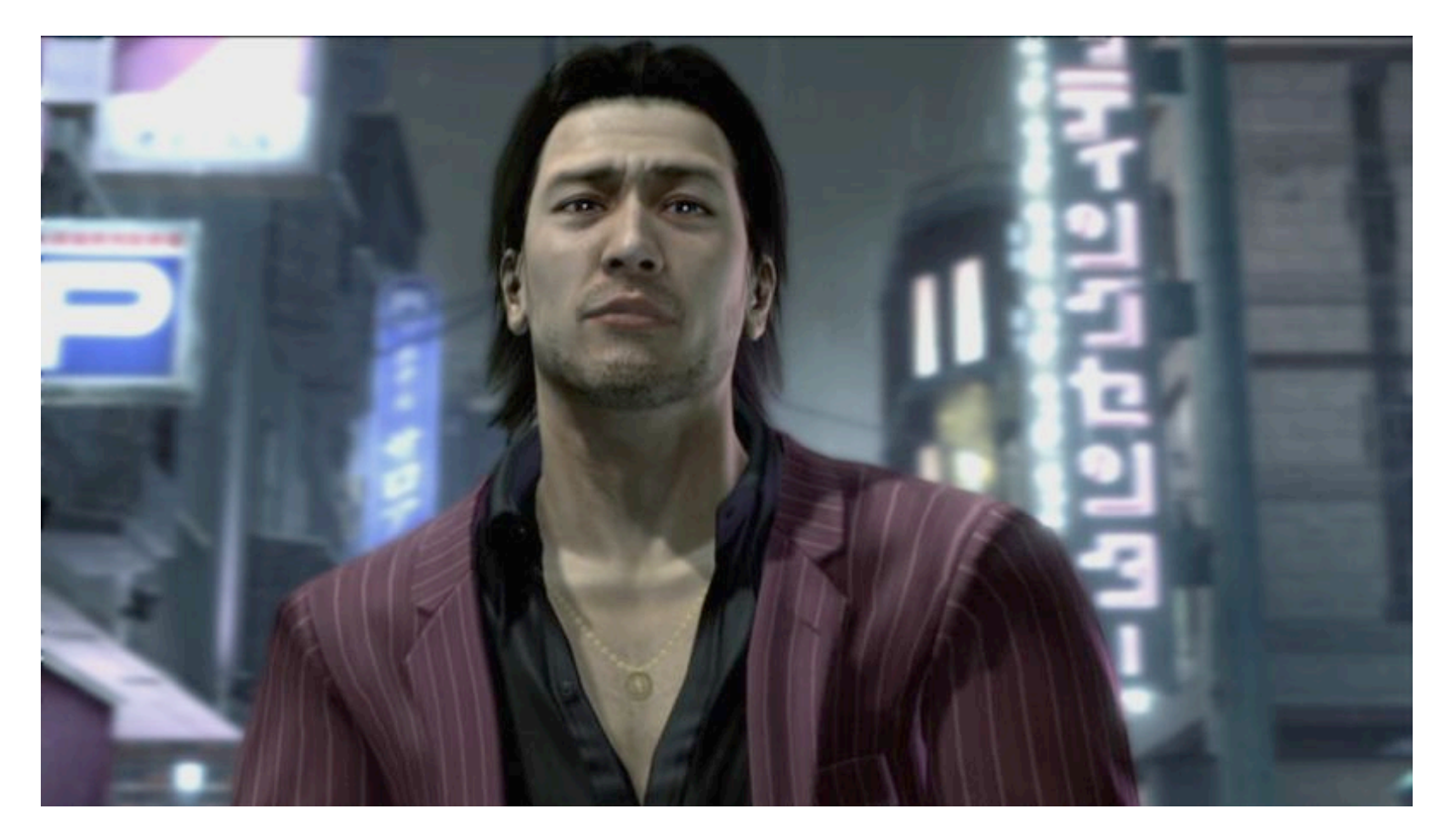

**http://www.vg247.com/2010/12/04/yakuza-4-akiyama-charactertrailer-and-screens-arrive/** 

### **Aplicações:** *geofísica*

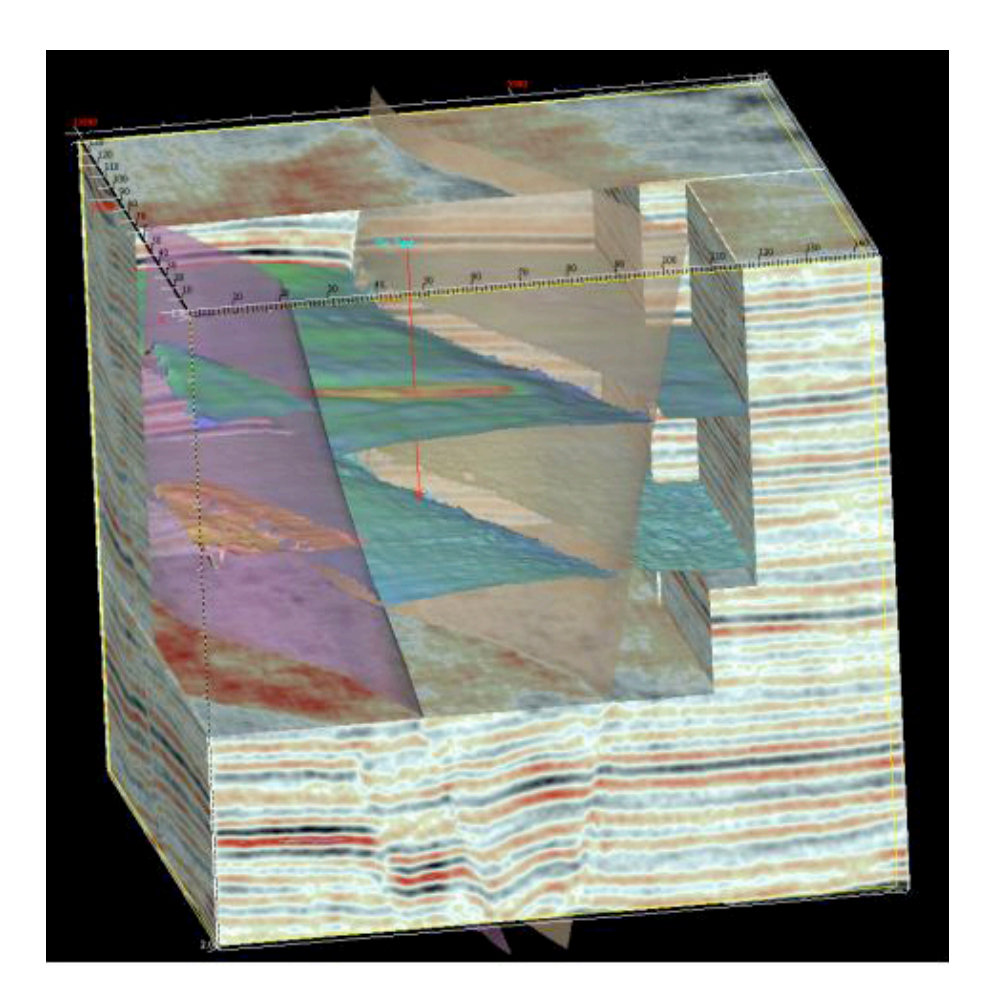

http://www.apexgeophysical.com/ **3dvisualization.html** 

### **Aplicações:** *indústria*

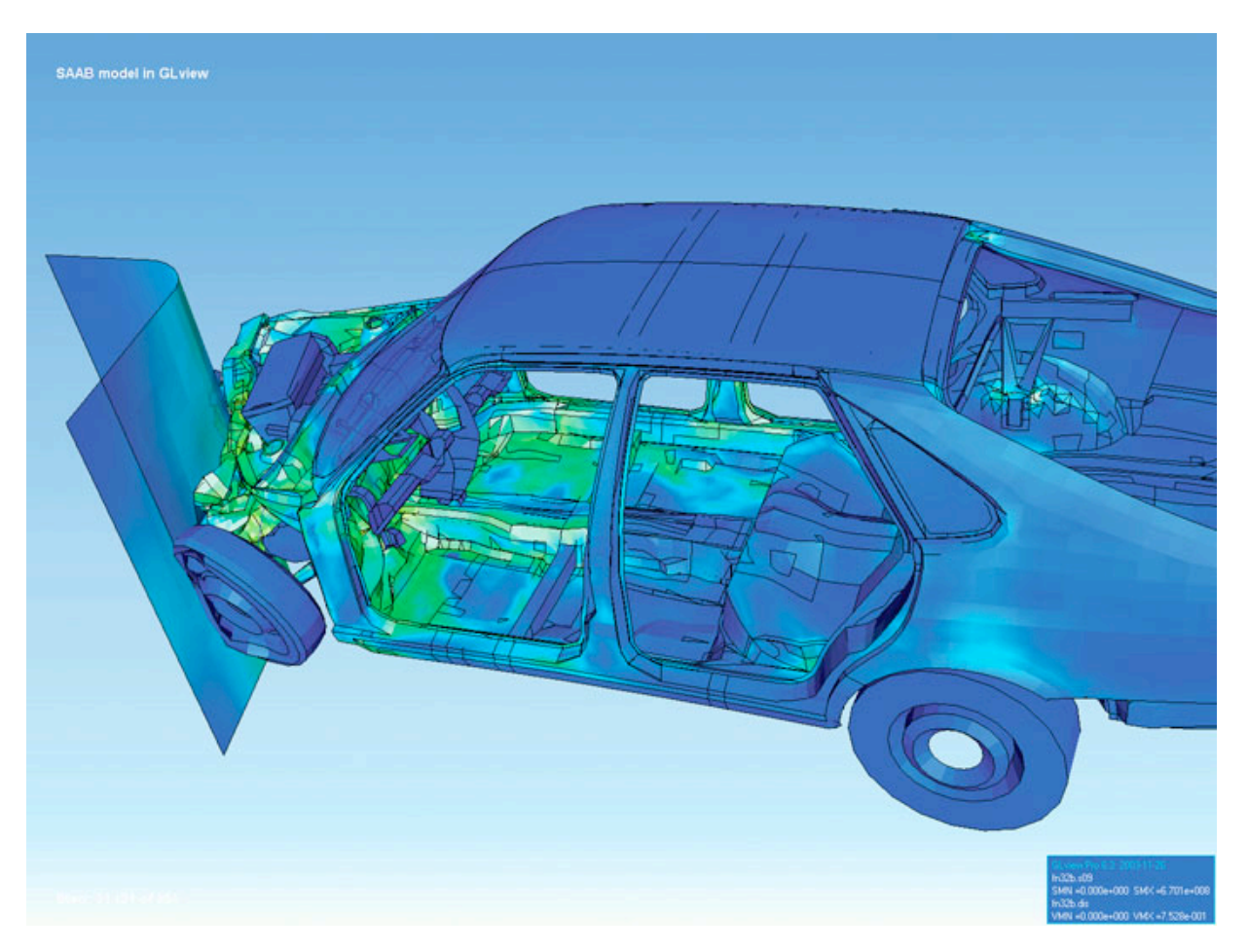

**http://upload.wikimedia.org/wikipedia/ commons/4/4a/FAE\_visualization.jpg** 

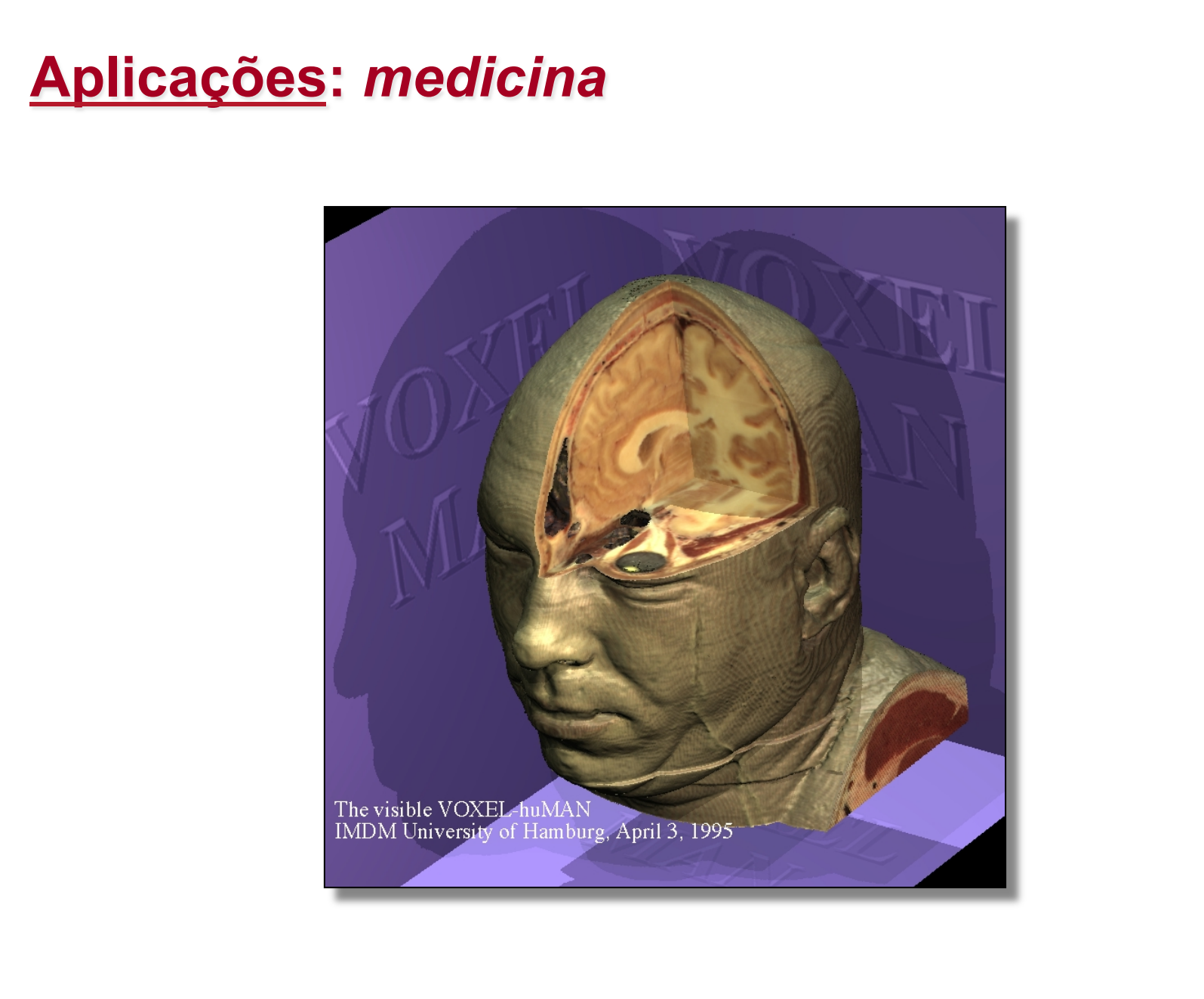

# **Aplicações:** *visualização científica*

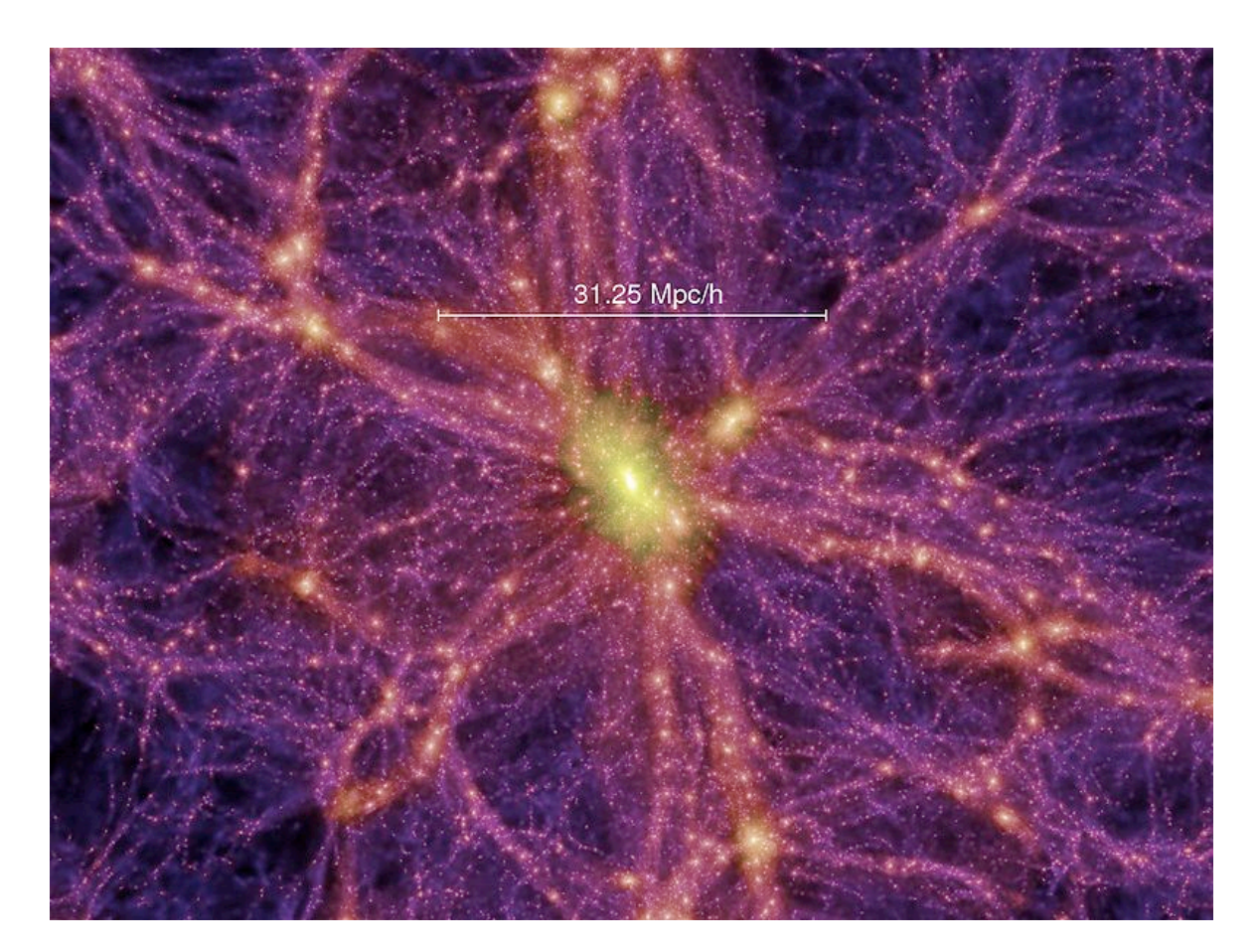

**http://upload.wikimedia.org/wikipedia/commons/5/58/ AstroMSseqF\_063aL\_%2818135101%29.jpg** 

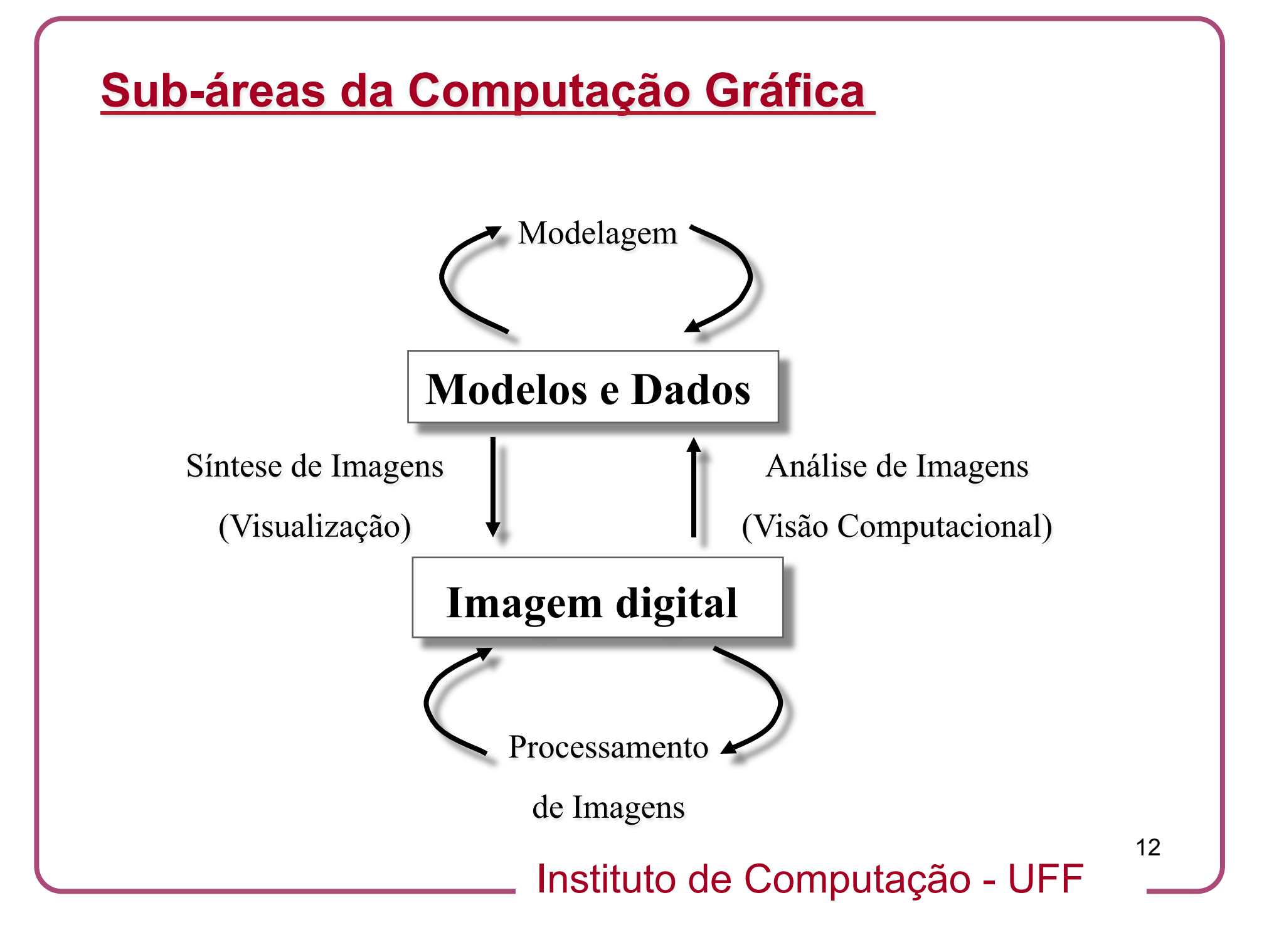

### **Síntese de imagens**

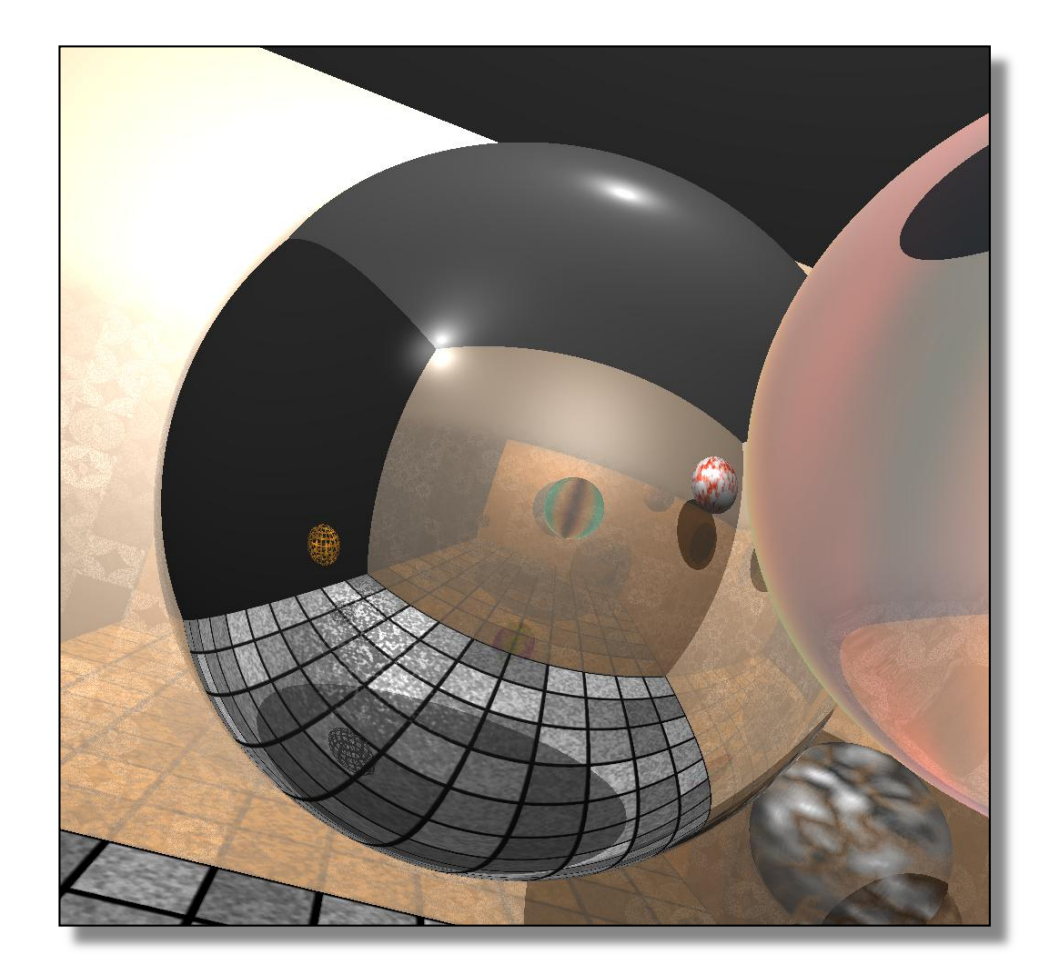

### **Síntese de imagens**

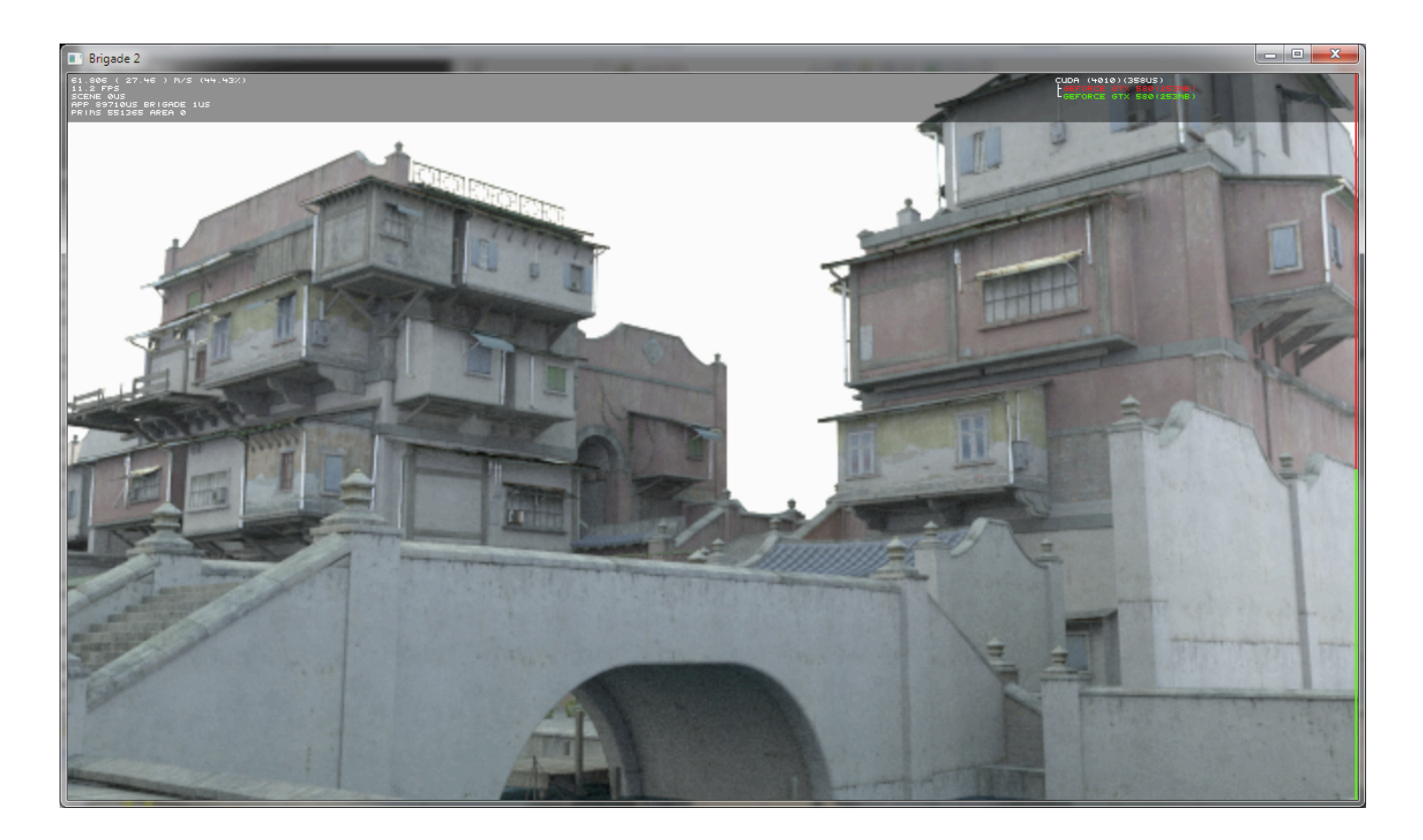

**http://raytracey.blogspot.com.br/2012/04/ real-time-path-tracing-streets-of-asia.html** 

### **Síntese de imagens**

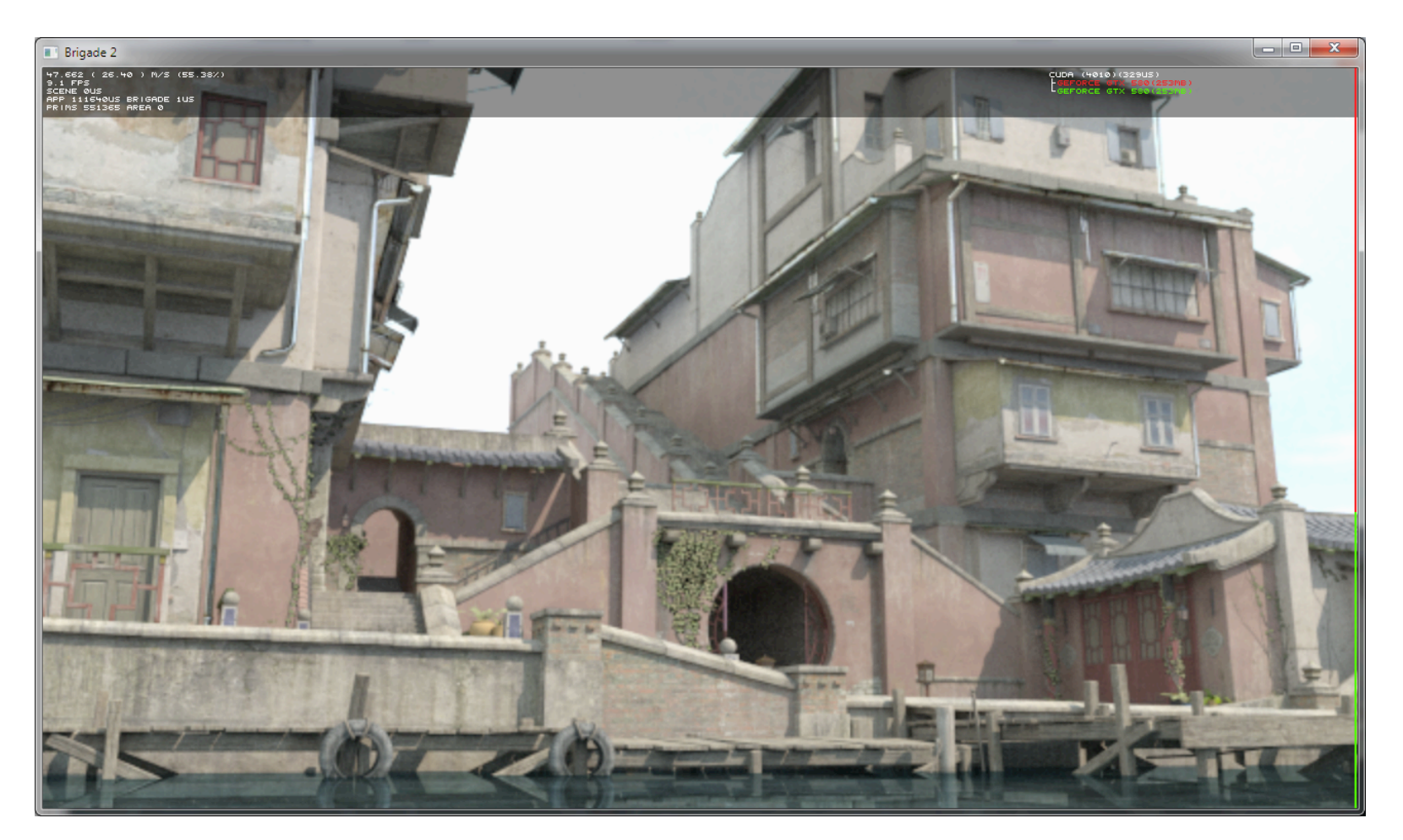

**http://raytracey.blogspot.com.br/2012/04/ real-time-path-tracing-streets-of-asia.html** 

### **Processamento de imagens**

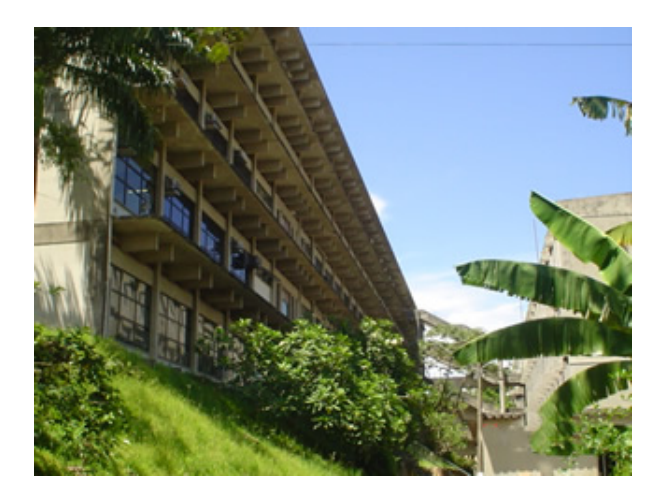

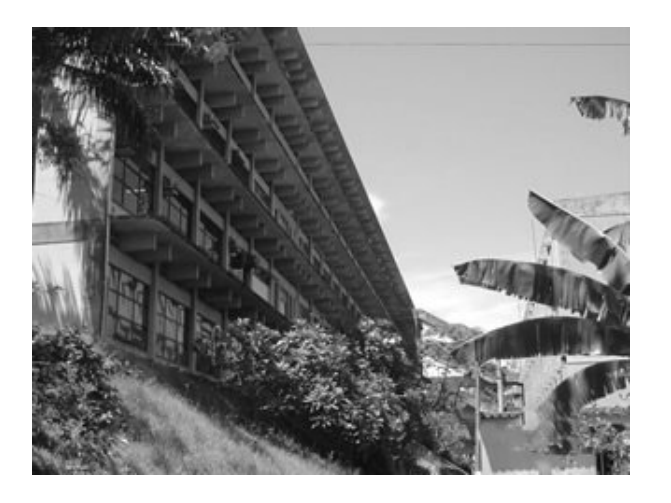

*Tons de cinza* 

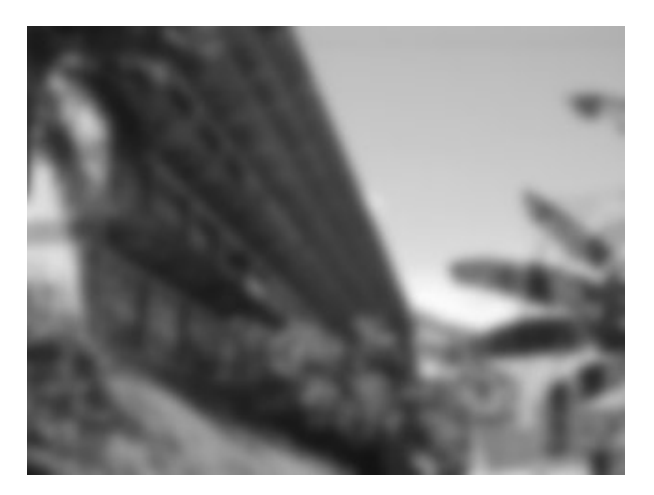

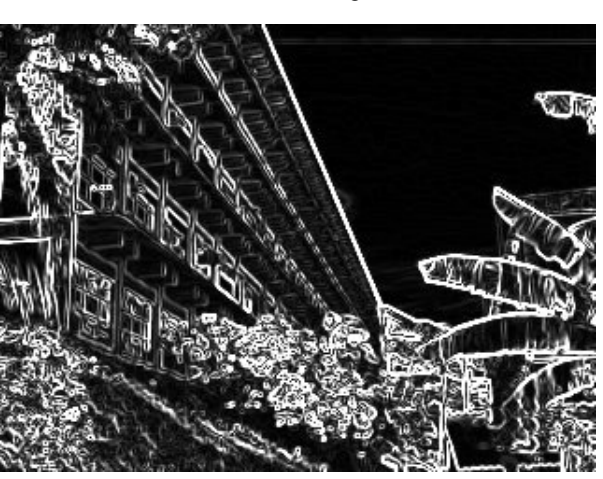

Instituto de Computação - UFF *Borramento Detecção de arestas* 

### **Processamento de imagens**

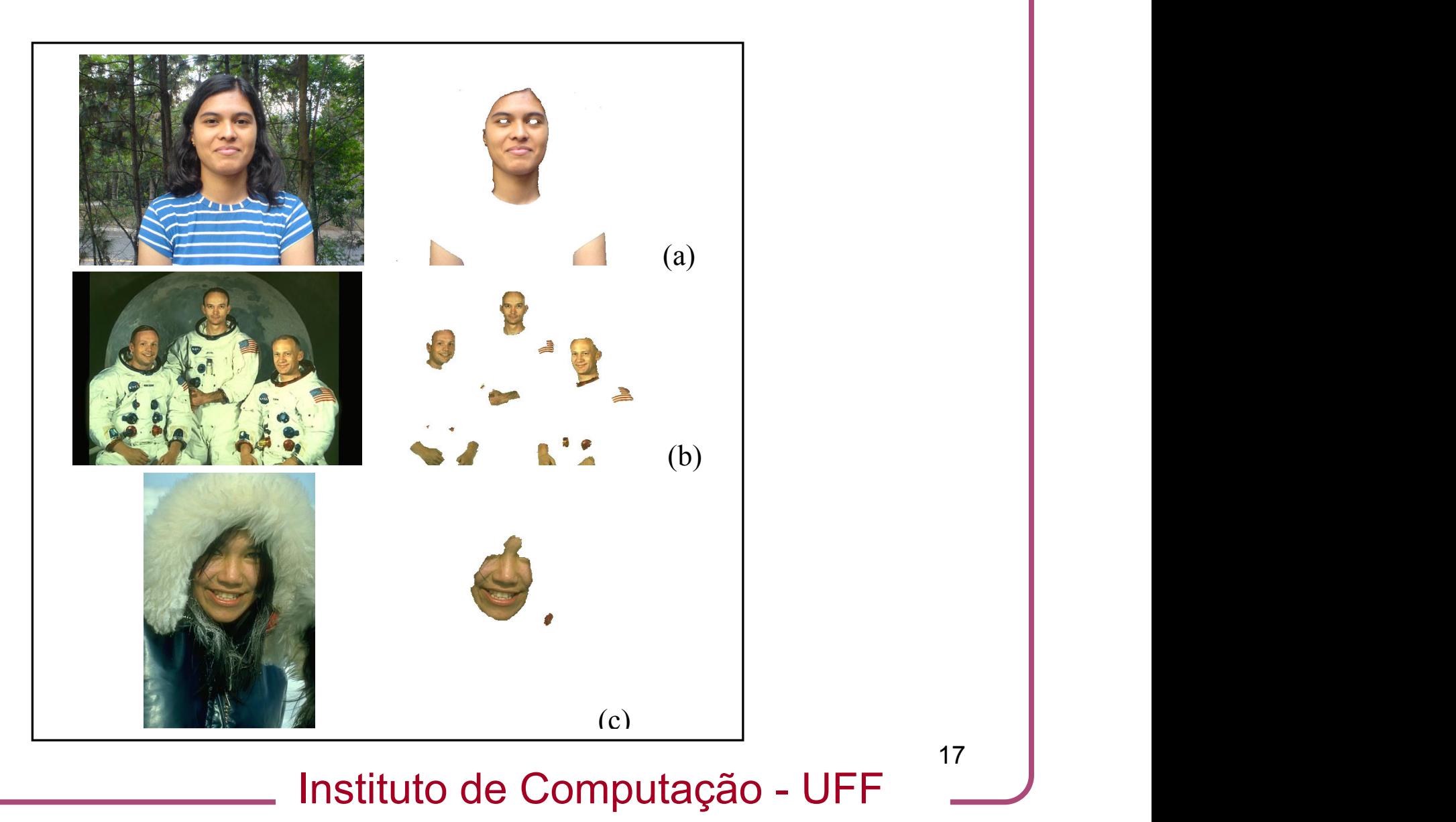

17

LJ) MGKMNOPJGK

#### **Processamento de imagens** 46'! %2'&! :&,52=! #3! 0&:'&! 40! #3:#7,4'! 29#3! ,3:! 303I29#3! amento de imagens amento de l &'2%/42! 10&! 6,#&! &'\$#032)! J3! 46#2! 7,2'=! 70/0%&! 8,2':!

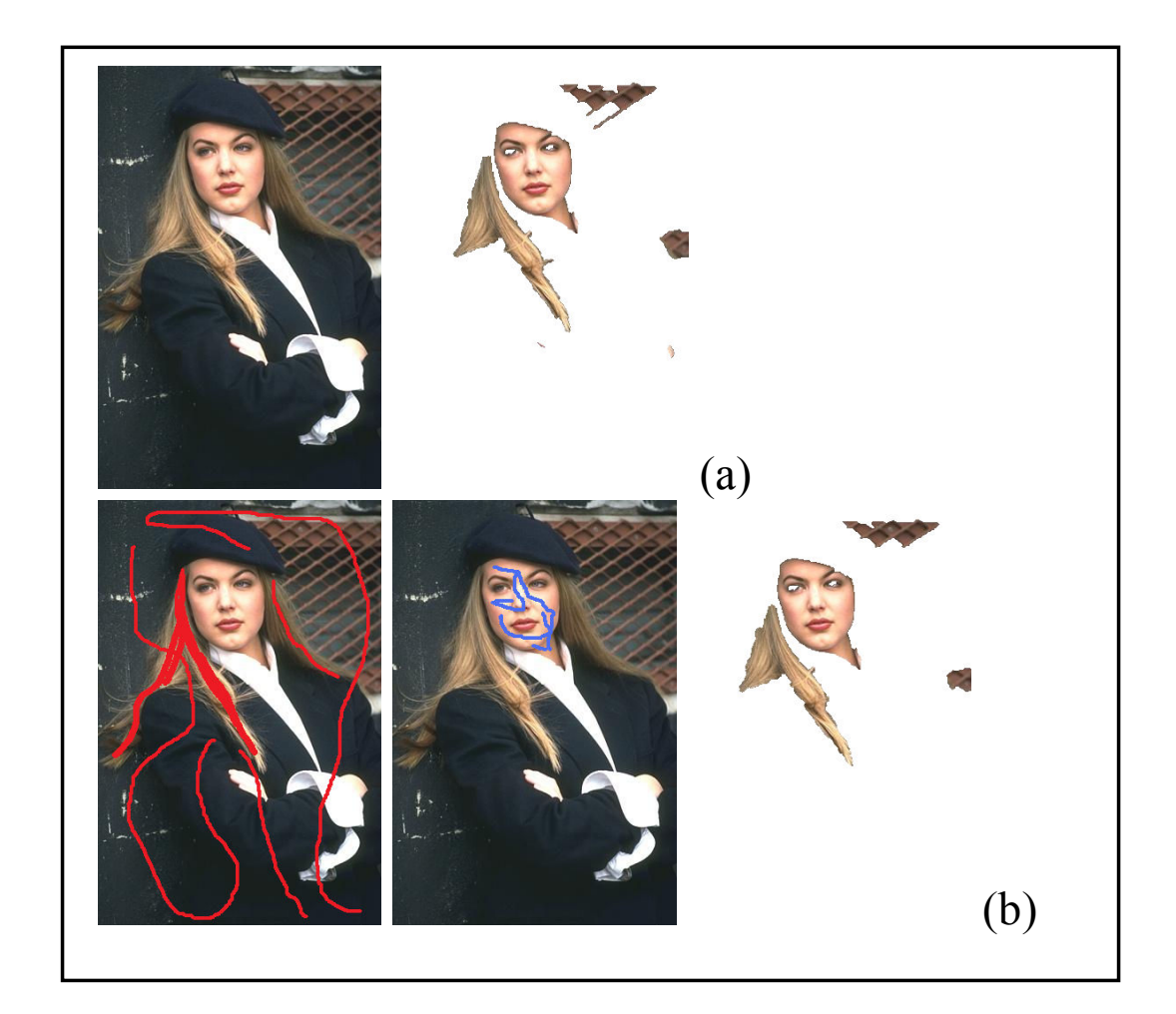

,:::)  $\frac{1}{2}$  and  $\frac{1}{2}$  and  $\frac{1$ 

Instituto de Computação - UFF

R&#37'403!O3#<)!R&)!ZgYX)!

 $\mathcal{P}$  and  $\mathcal{P}$  and  $\mathcal{P}$  and  $\mathcal{P}$ 

^(\_ B)!W':>3,9=!;)!M)!`6'3\$=!,3:!V)!U,0%:#)!dP9#3!:'4'74#03!%2#3\$!

^E\_ V)!W03'2!,3:!W)!@'6\$=!dP4,4#24#7,/!70/0&!-0:'/2!5#46!,../#7,4#03!

^h\_ P)!N)!R6%3\$=!C)!B0%&i'&:0%-=!,3:!U)!M6,#=!dP9#3!P'\$-'34,4#03!

^Y\_ c)! B0>90<! ,3:! V)! W0//>=! dJ34'&,74#<'! \$&,.6! 7%42! 10&! 0.4#-,/!

^[\_ c)! N#=! W)! P%3=! MIT)! ?,3\$=! ,3:! ;)Ic)! P6%-=! dN,i>! P3,..#3\$=e!  $\sim$  32)  $\sim$  32).

^]\_ c)!B0>90<! ,3:! L)! T0/-0\$0&0<=! dC3! '+.'&#-'34,/! 70-.,&#203!

^g\_ ?)!;)!M0&-'3=!M)!\*)!N'#2'&203=!,3:!N)!@)!@#<'24=!J34&0:%74#03!40!

^Z\\_ N)! @)! "0&:! ,3:! C)! U)! @)! "%/9'&203=! "/052! #3! K'450&92)!

^ZZ\_ P)! R)! N/0>:)! dN',24! 2H%,&'! H%,34#i,4#03! #3! RMV=e! J\*\*\*!

?&,32,74#032!03!J310&-,4#03!?6'0&>=!<0/)!X]=!30)!X=!..)!ZXgIZ([=!

,3:!R,44'&3!@'70\$3#4#03=!<0/)!X=!..)!ZhXIZhg=!X\\\)

P#\$3,/!R&07'22#3\$!,3:!#42!C../#7,4#032=!ZIE=!X\\()!

J34)!M031)!03!M0-.%4'&!L#2#03=!Z\hIZZX=!X\\Z)!

J34'//#\$'37'=!<0/)!XY=!30)!g=!..)!ZZXEIZZ([=!X\\E)!

C/\$0&#46-2)!VJ?!R&'22!,3:!V7A&,5I;#//=!Zgg\)!

 $\mathbb{R}^n$  . The set of the set of the set of

01! '<0/<#3\$! 70/0&! :#24&#8%4#032! 10&! 29#3! 2'\$-'34,4#03! %3:'&! <,&>#3\$! #//%-#3,4#03=e! R&07)! J\*\*\*! M031)! 03! M0-.%4'&! L#2#03!

.,#&5#2'! -0:'/2=e! JLMDX(F=! K0)! Z(=! Xg! K0<'-8'&! X\\h=! ..)!

40! 29#3! :'4'74#03=e! J34'&3,4#03,/! W0%&3,/! 01! M0-.%4'&! L#2#03=!

%2#3\$! 70/0&! ,3:! ':\$'! #310&-,4#03=e! R&07)! J34)! P>-.02#%-! 03!

80%3:,&>! ,3:! &'\$#03! 2'\$-'34,4#03! 01! 3I:!#-,\$'2=e! R&07)! J\*\*\*!

01! -#3I7%4S-,+I1/05! ,/\$0&#46-2! 10&! '3'&\$>! -#3#-#i,4#03! #3! <#2#03=e! J\*\*\*! 4&,32,74#032! 03! R,44'&3! C3,/>2#2! ,3:! V,76#3'!

## **Visão Computacional**

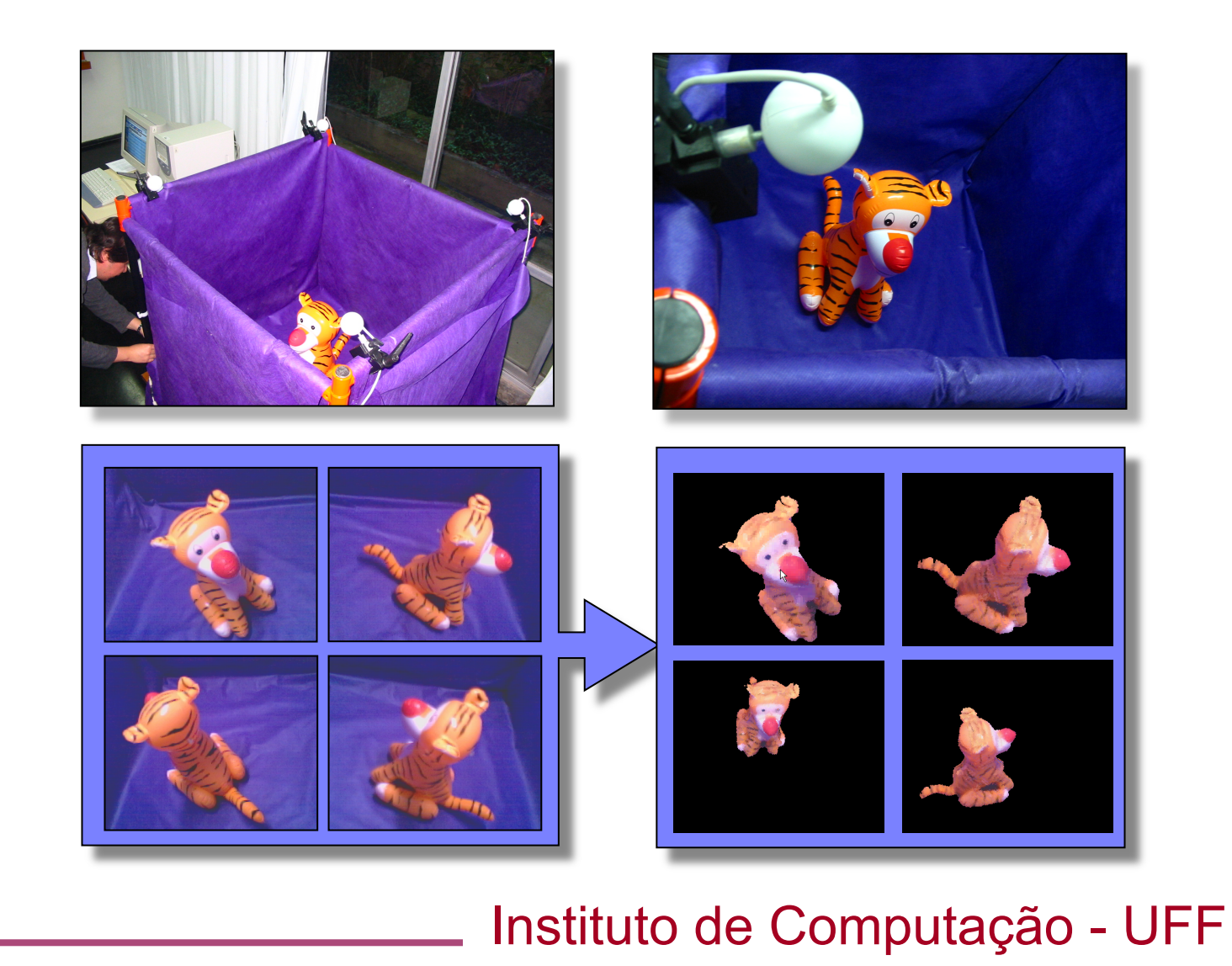

# **Modelagem Geométrica**

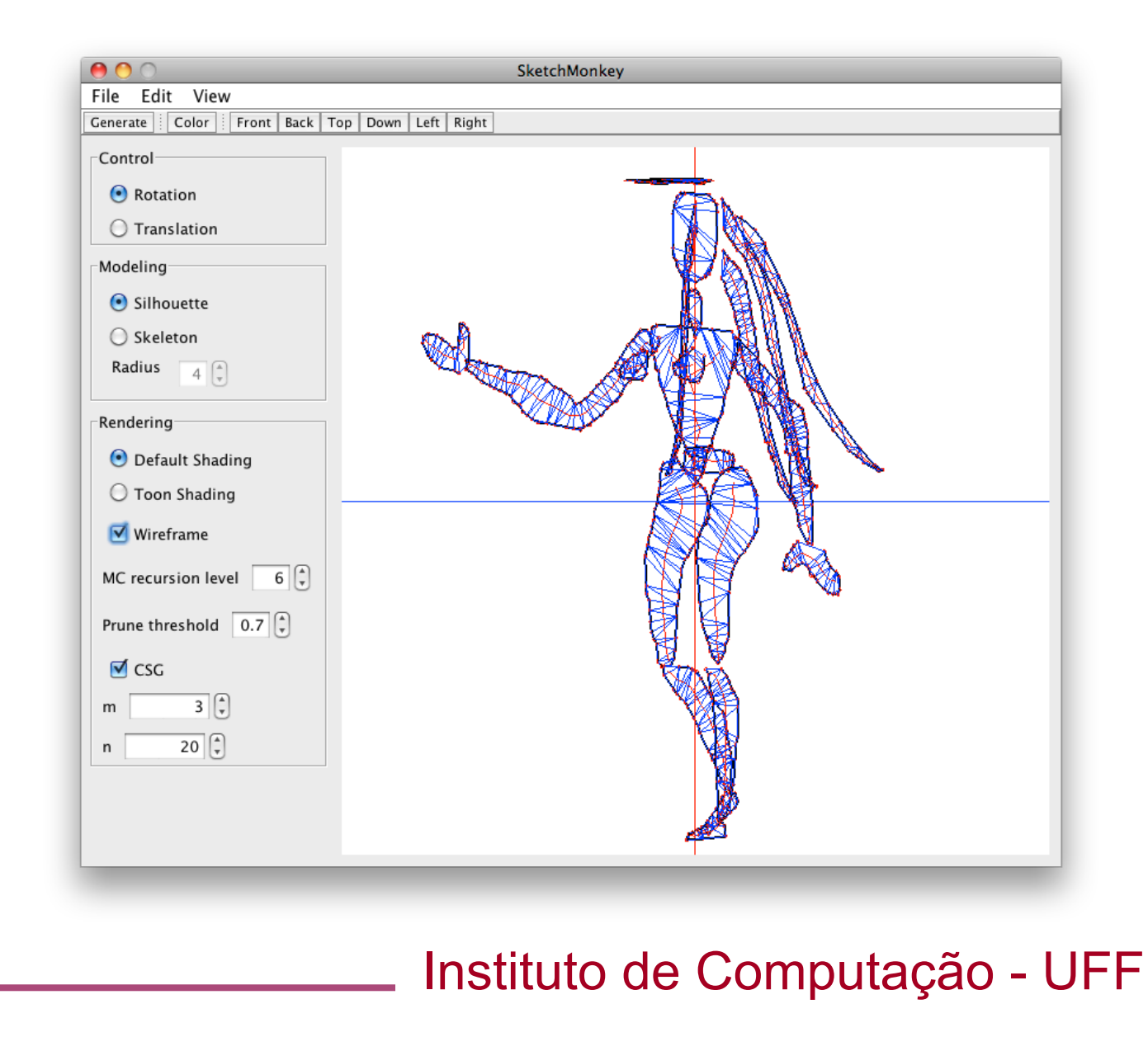

### **Modelagem Geométrica**

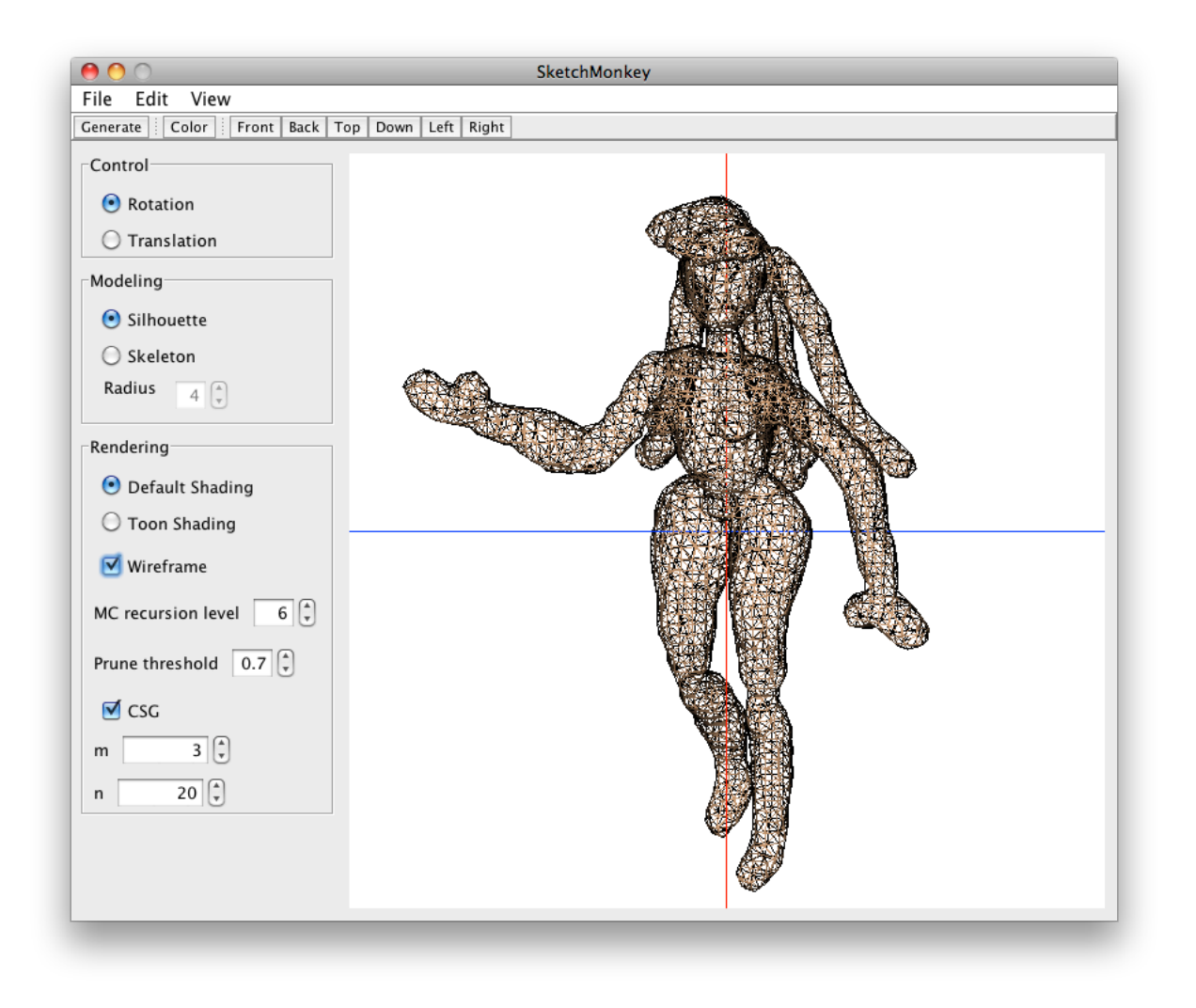

### **Novas tendências**

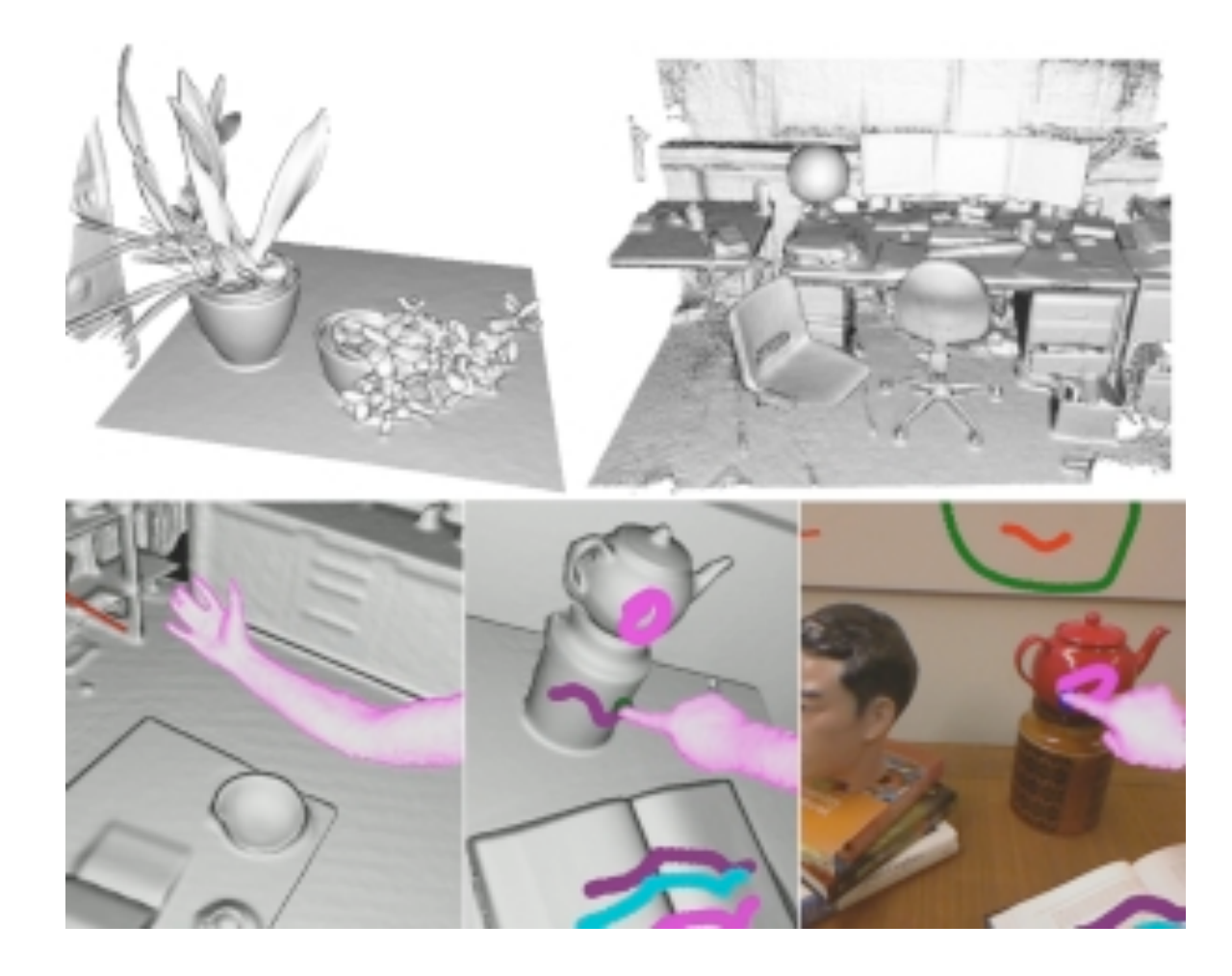

Instituto de Computação - UFF **http://research.microsoft.com/en-us/ projects/surfacerecon/** 

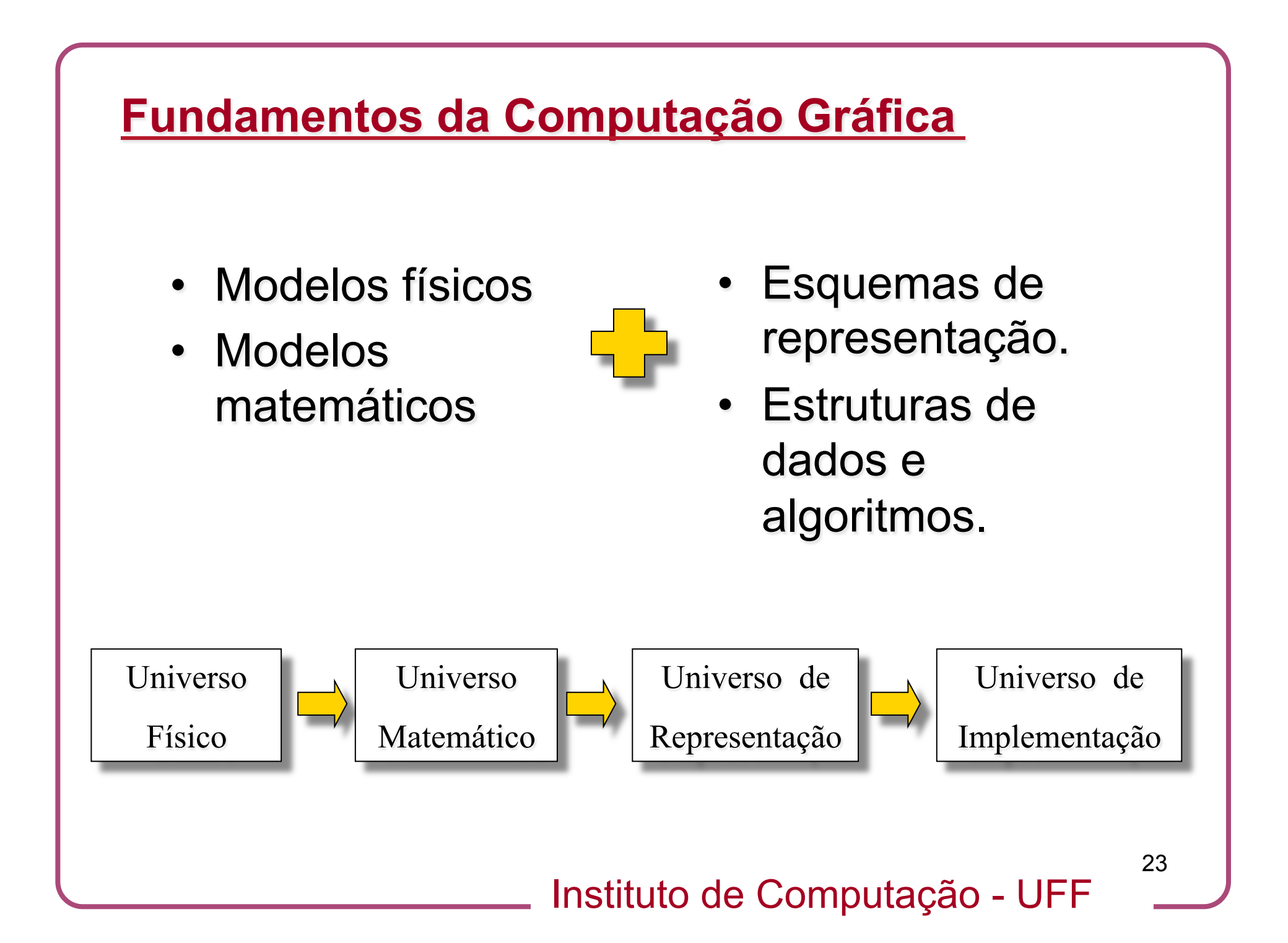

### **Fundamentos da Computação Gráfica**

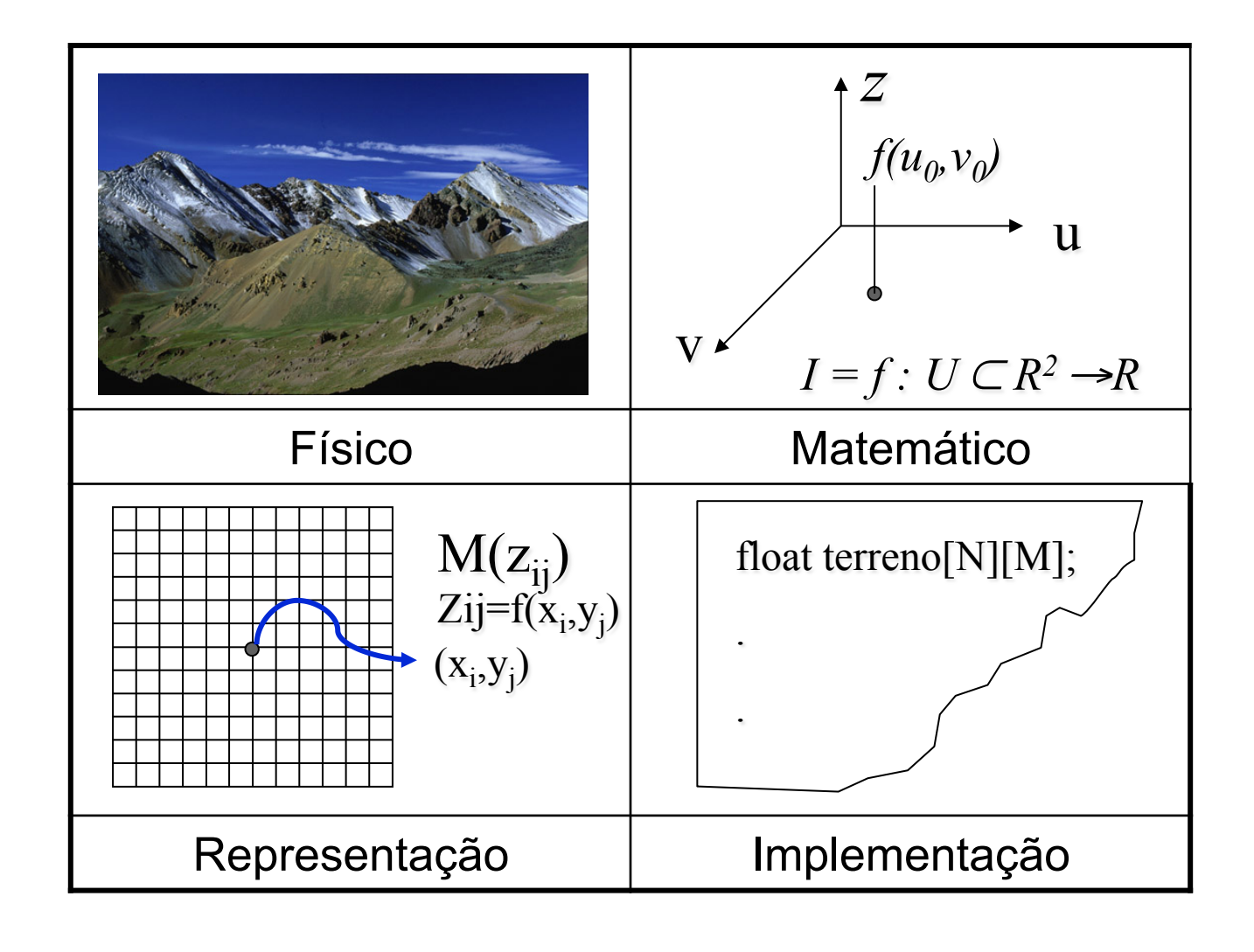

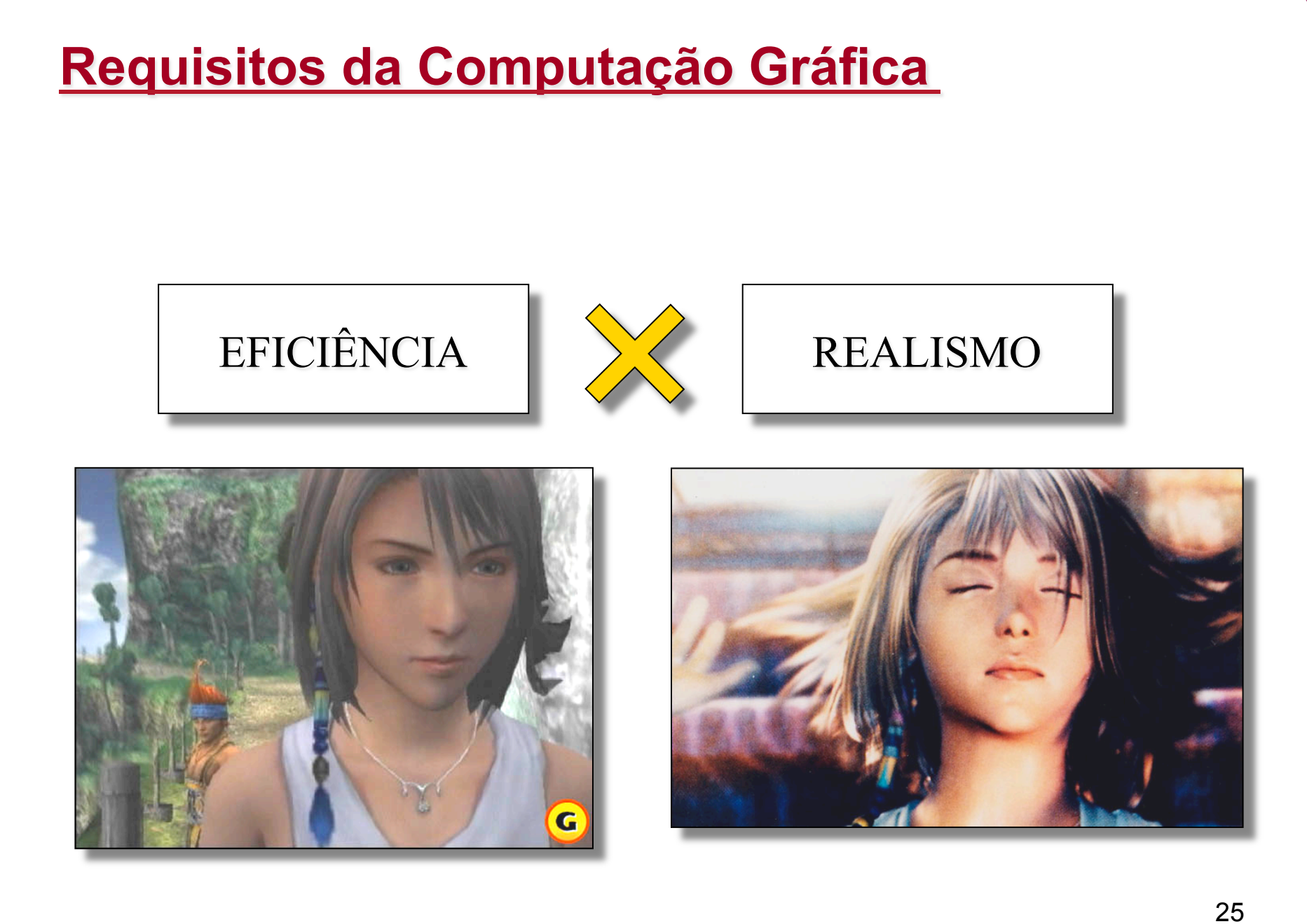

### **Profissionais da Computação Gráfica**

- Usuários.
- Customizadores.
- Programadores de aplicações.
- Desenvolvedores de ferramentas.

- Anos 60-70
	- Ivan Sutherland (Sketchpad, 1963).
	- Tecnologia de display: terminais gráficos vetoriais capazes de armazenar primitivas (*raster* inviável, devido a custo de memória e capacidade de processamento).
	- *Wire-frame*, aplicações de CAD.
	- Problemas fundamentais: visibilidade, recorte, técnicas de modelagem geométrica (2D e 3D).

Instituto de Computação - UFF

27

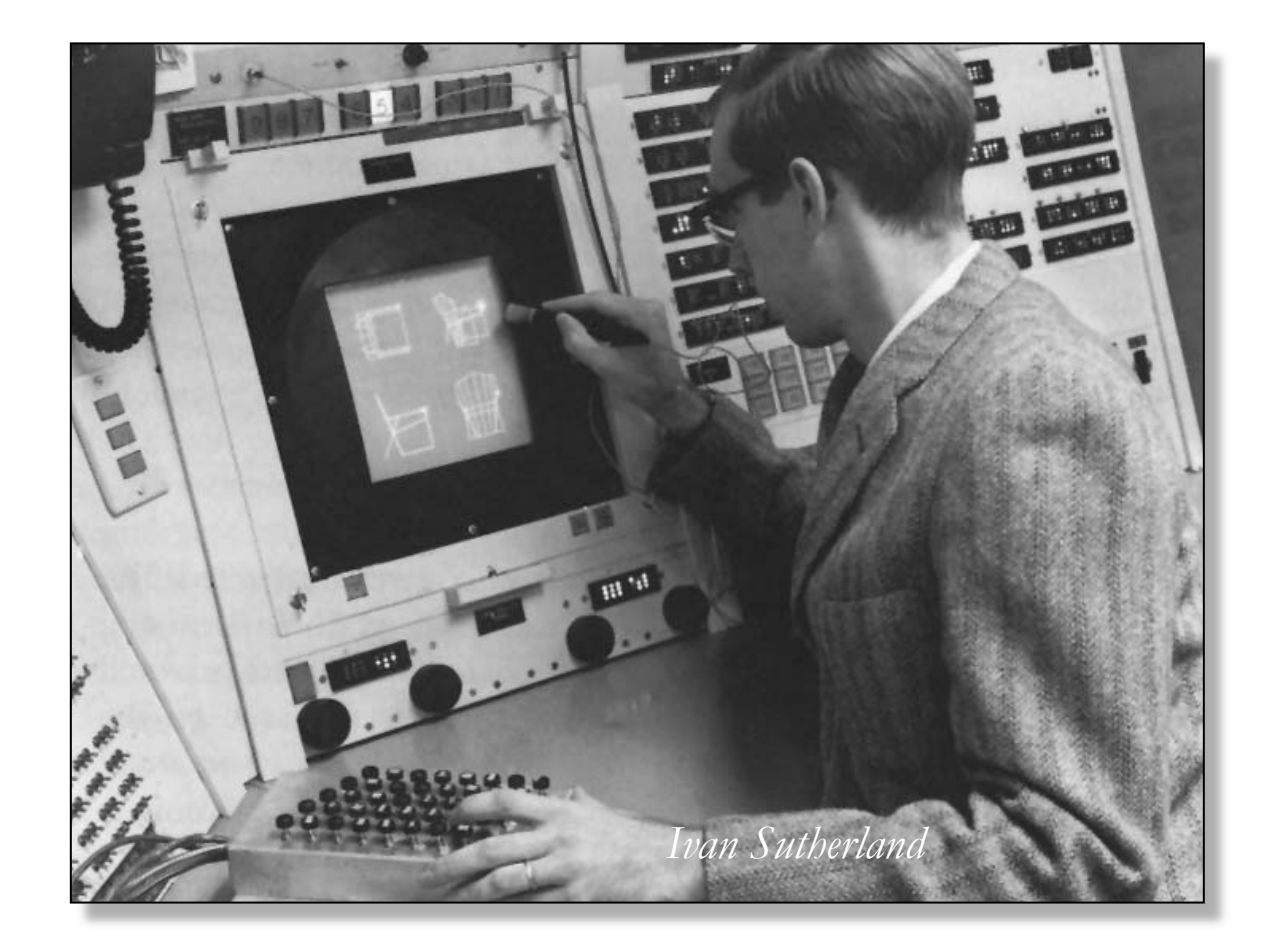

- Anos 80
	- Viabilização da tecnologia *raster* (economia de mercado, microcomputadores).
	- Adaptação das técnicas *wire-frame* para *raster*.
	- Z-buffer: inviável quando introduzido (1975), mas a tecnologia do futuro.
	- Visualização realista, animação, iluminação global (radiosidade).
	- Interfaces gráficas.

Instituto de Computação - UFF

29

- Anos 90
	- Consolidação do *raster*.
	- Visualização volumétrica.
	- Maior integração com imagens (modelagem e visualização baseada em imagens).
	- Aquisição de movimentos.
	- Realismo em movimento (efeitos especiais).

Instituto de Computação - UFF

- Na atualidade
	- Programação em placas gráficas (indústria de jogos).
	- Modelos de iluminação mais realistas(não Lambertianas).
	- Aquisição de dados fotométricos mais precisos (HDR).
	- Aquisição de geometria em tempo real.
	- Modelos baseados em pontos.
	- Superfícies de subdivisão.

Instituto de Computação - UFF

31

### **Ciclo de vida dos problemas**

• Os problemas essenciais são recolocados a cada mudança de tecnologia:

– Modelagem.

- Visibilidade.
- Imageamento.
- Animação.

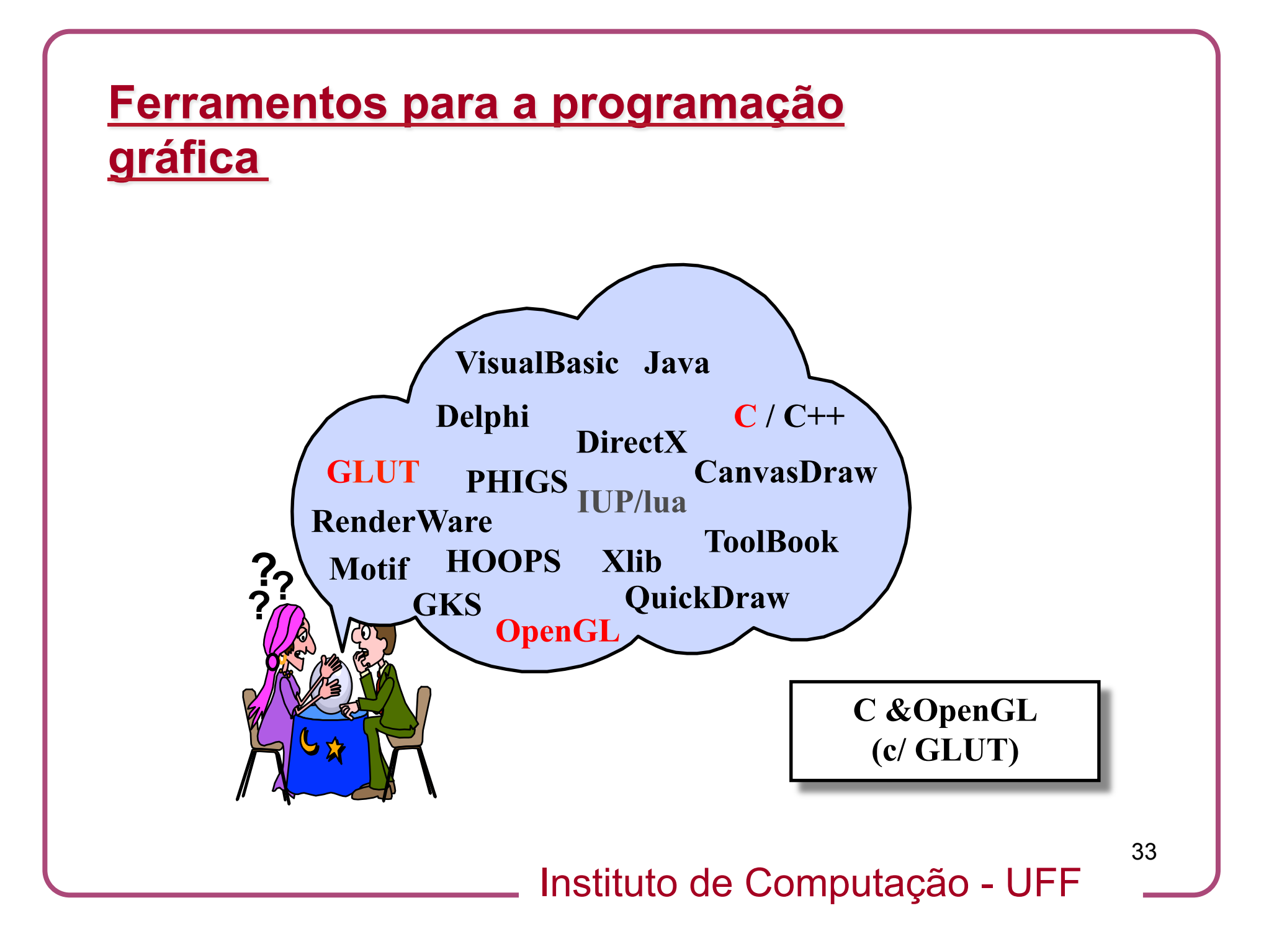

### **Programa do curso**

### • Parte I

- Introdução
- Objetos Gráficos 2D
- Cores e Imagens
- Pipeline Gráfico
- Introdução à OpenGL
- Transformações geométricas no plano
- Algoritmos para rasterização de linhas e polígono
- Recorte 2D
- Transformações de tela

### **Programa do curso**

### • Parte II

- Objetos gráficos 3D
- Transformações geométricas 3D
- Instanciação de objetos
- Transformações de visualização e modelos de câmera virtual
- Eliminação de superfícies não visíveis
- Modelos de Iluminação
- **Mapeamentos**